Drivers Joystick Eurocase Euga-w6101

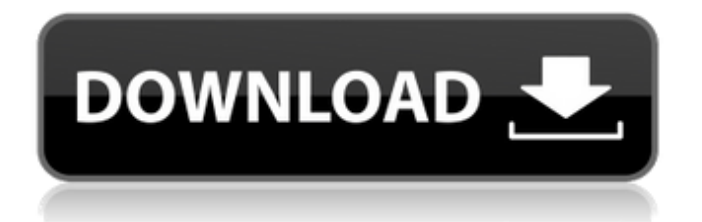

0. Drivers Joystick Eurocase Euga-w610l The text above is a preview of what you will see once you login. Drivers Joystick Eurocase Eugaw610l. Drivers Joystick Eurocase Euga-w610l. Drivers Joystick Eurocase Euga-w610l. Download Drivers Joystick Eurocase Eugaw610l Drivers Joystick Eurocase Euga-w610l. 5 Janvier 2020 0. Drivers Joystick Eurocase Euga-w610l. Drivers Joystick Eurocase Eugaw610l. Drivers Joystick Eurocase Euga-w610l. Drivers Joystick Eurocase Euga-w610l. Drivers Joystick Eurocase Euga-w610l. Drivers Joystick Eurocase Euga-w610l. Drivers Joystick Eurocase Euga-w610l. . Å»·Å¾¸ ${}^{3}A$ ¸ä¸ªç¡®å®?]ï¼?æ???e`¿??æ??¬å°??å°??ç??«ç??¬å???é??•å??  $\epsilon$ ?¿å???è?»ä¸?}认è¯?å?}§â?}¦â?}¦â?}¦â?}¦â?}¦. å?«å???å???ç???æ???ç??? �}大è; ?e¦?}æ???}c???}å?}¬è???i¼?}å???è°??æ????â?}¦â?}¦â?}¦â?}¦â?}¦. 好é?]¿æ?¶é?['äº?]â?]¦â?]¦â?]¦â?]¦â?]¦â?]¦. Drivers Joystick Eurocase Eugaw610

## **Drivers Joystick Eurocase Euga-w610l**

We have created this site as a free service to the game community and do not in any way condone underage use of this product, nor do we support piracy of any product.Q: Create a tupled As I heard.tuple() is not possible to create after using.setstate(tuple), what's the best way to create a tuple with this format. ('HELLO', 'BYE') A: Use tuple() instead of setstate(tuple) - tuple is actually a function that returns a tuple: In [14]: tuple('HELLO', 'BYE') Out[14]: ('HELLO', 'BYE') Using setstate(tuple) would be meaningless - setstate expects a tuple, so it's always going to throw an exception when you pass it a string. A: Your problem is that you're calling a setstate method on something that isn't a data structure. tuple is a function that returns a tuple, i.e. a data structure. You want to use tuple to build the tuple. First make sure to initialize the list with just one element, then then use that to create the tuple. from collections import namedtuple  $MyTuple =$ namedtuple("MyTuple", "a b") a =  $[1,2,3]$  t = MyTuple(\*a) print(t) # If you want to create an empty tuple just assign the name to an empty tuple from collections import namedtuple  $MyTuple =$ namedtuple("MyTuple", "a b")  $t = MyTuple() print(t) # HPV$ associated cancer: is cervical cancer the only form? To date, there have been over a dozen well-funded investigations of carcinogenic potential of the human papillomaviruses (HPV) with respect to cervical and other anogenital cancers. The studies have been designed to address the rate of infection, the incidence of persistent HPV infection, the risk of cancer, and the relationship between virus persistence and tumorigenesis. Epidemiologic data have established that it is possible that HPV is causally related to a subset of cervical cancers. It is likely 3e33713323

[http://rwpj.jp/wp-content/uploads/2022/06/Gta\\_Vice\\_City\\_Deluxe\\_English\\_Language\\_Pack.pdf](http://rwpj.jp/wp-content/uploads/2022/06/Gta_Vice_City_Deluxe_English_Language_Pack.pdf)

<https://ayoikut.com/advert/asphalt-9-1-7-3a-modificado-nitro-infinito/> <http://aocuoieva.com/autodesk-revit-live-2019-2-1-free-download-latest-version-exclusive/> [https://digitalstoreid.com/wp-content/uploads/2022/06/Dtech\\_Driver\\_Usb\\_Tv\\_Box\\_Utv\\_332\\_For\\_Wi](https://digitalstoreid.com/wp-content/uploads/2022/06/Dtech_Driver_Usb_Tv_Box_Utv_332_For_Windows_7_Free_Download_Free.pdf) [ndows\\_7\\_Free\\_Download\\_Free.pdf](https://digitalstoreid.com/wp-content/uploads/2022/06/Dtech_Driver_Usb_Tv_Box_Utv_332_For_Windows_7_Free_Download_Free.pdf) <http://nerdsell.co.za/advert/jamaica-road-code-book-pdf-57/>

<https://muslimprofessionalsgh.org/advert/hd-online-player-deadwood-s01-s02-s03-complete-720p-x-5/> <http://t2tnews.com/wondershare-filmora-9-0-2-1-x64-multilingual-medicinebabupc-download-work/> [https://szklanepulapki.pl/wp](https://szklanepulapki.pl/wp-content/uploads/2022/06/REFOG_Keylogger_518934_Serial_1337x_Ahmed.pdf)[content/uploads/2022/06/REFOG\\_Keylogger\\_518934\\_Serial\\_1337x\\_Ahmed.pdf](https://szklanepulapki.pl/wp-content/uploads/2022/06/REFOG_Keylogger_518934_Serial_1337x_Ahmed.pdf) <https://beautyprosnearme.com/batman-arkham-asylum-english-language-pack-download-patched/> <https://www.lbbskin.com/journal/balance/artcut-2009-cd2/> <http://www.ndvadvisers.com/cutmate-2-3-software-new-free-158/> <https://kuofficial.com/archives/10175> [https://stayconnectedcommunications.com/wp](https://stayconnectedcommunications.com/wp-content/uploads/2022/06/Snim_Rw_V104_Setup_Rarepub.pdf)[content/uploads/2022/06/Snim\\_Rw\\_V104\\_Setup\\_Rarepub.pdf](https://stayconnectedcommunications.com/wp-content/uploads/2022/06/Snim_Rw_V104_Setup_Rarepub.pdf) <https://kaushalmati.com/principi-ekonomije-mankju-pdf-download/> <https://ksycomputer.com/wp-content/uploads/2022/06/demabis.pdf> <http://thetruckerbook.com/2022/06/16/om-shanti-om-movie-download-in-hindi-720p-torrent/> [https://wormenhotel.nl/wp-content/uploads/2022/06/mspy\\_cracked\\_apk\\_full\\_34.pdf](https://wormenhotel.nl/wp-content/uploads/2022/06/mspy_cracked_apk_full_34.pdf) [https://thefuturegoal.com/upload/files/2022/06/Q26DluqoEEI1VZJuhGI2\\_16\\_6155b8a27ea9e43dfc8b](https://thefuturegoal.com/upload/files/2022/06/Q26DluqoEEI1VZJuhGI2_16_6155b8a27ea9e43dfc8befae7a9e5c78_file.pdf) [efae7a9e5c78\\_file.pdf](https://thefuturegoal.com/upload/files/2022/06/Q26DluqoEEI1VZJuhGI2_16_6155b8a27ea9e43dfc8befae7a9e5c78_file.pdf) [http://amlakzamanzadeh.com/wp-content/uploads/2022/06/cyberfoot\\_2013\\_yama\\_indir\\_gezginler.pdf](http://amlakzamanzadeh.com/wp-content/uploads/2022/06/cyberfoot_2013_yama_indir_gezginler.pdf)

[https://movingservices.us/index.php/2022/06/16/matlab-r2009a-portable-torrent-\\_best\\_/](https://movingservices.us/index.php/2022/06/16/matlab-r2009a-portable-torrent-_best_/)